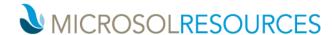

## AUTODESK BUILD ESSENTIALS

**Duration:** 8 hours

Working knowledge of a Windows OS and Web Browser, Autodesk Docs Essentials, or **Prerequisite:** 

general familiarity with the Autodesk Construction Cloud.

**Learning Units:** Valid for 8 LU's

## **OBJECTIVE**

This course will teach you how to take the fundamentals of creating and contributing to an online project in the Autodesk Construction Cloud platform, through Build.

## **TOPICS INCLUDE:**

- An introduction to AUTODESK BUILD: In this session we will be logging into the Autodesk Construction Cloud and the various tools available within Autodesk Build. We will also cover the platform at a high level and emphasize the importance of adding References between the many tools to make navigating through the project data more fluid.
- Account & Project Administration: Create projects, build templates, invite members, control access via roles or permissions.
- The AUTODESK BUILD Interface: An introduction and explanation of the various modules. dashboards and metrics.

Sheets Schedule Photos Files **RFIs Assets** 0 0 Specifications Submittals **Reports** 0 Issues Meetings **Bridge** 

- Correspondence Forms
- Autodesk Docs: Navigate the Common Data Environment through the Files module.
- Sheets: Upload and manage Sheets into Version Sets, rename sheet names, work with hyperlinks, add and publish markups, add issues, add References to Sheets.
- Specifications: Add and publish specifications for use by project members. Leverage the Optical Character Recognition (OCR) to extract specification information and automate connections between section codes and descriptions.
- Issues: Track, manage, and communicate problems across the construction lifecycle. Reference data on Sheets, Forms, RFIs, and other project files.
- Forms: Create custom form templates or upload a smart fillable PDFs.
- **Photos:** Take photos with the mobile app, add manual tags, add photos as References to other tools.
- RFIs: Create an RFI, respond to an RFI, send reminder emails, add watchers, and respond via email.
- **Submittals:** Create and review submittals. Manage submittals with packages.
- Meetings: Create a meeting agenda, generate a Teams or Zoom link, add and manage action Items, convert to meeting minutes, attach project files as References.
- **Correspondence:** Create and manage communication with project members and external collaborators. Leverage the project email address to consolidate all correspondence in a single location.
- **Schedule:** Import a Schedule file and review schedule items.
- **Assets:** Add assets, manage categories, add barcodes and References.
- **Reports:** Manage reports, schedule reports, create report templates.
- Bridge: Create a Bridge from one project to another, share files across company projects or across consultants.

New York, NY 10001